## **Leistungsübersicht**

Version 19

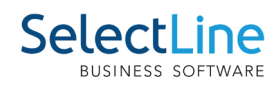

Gold Platin

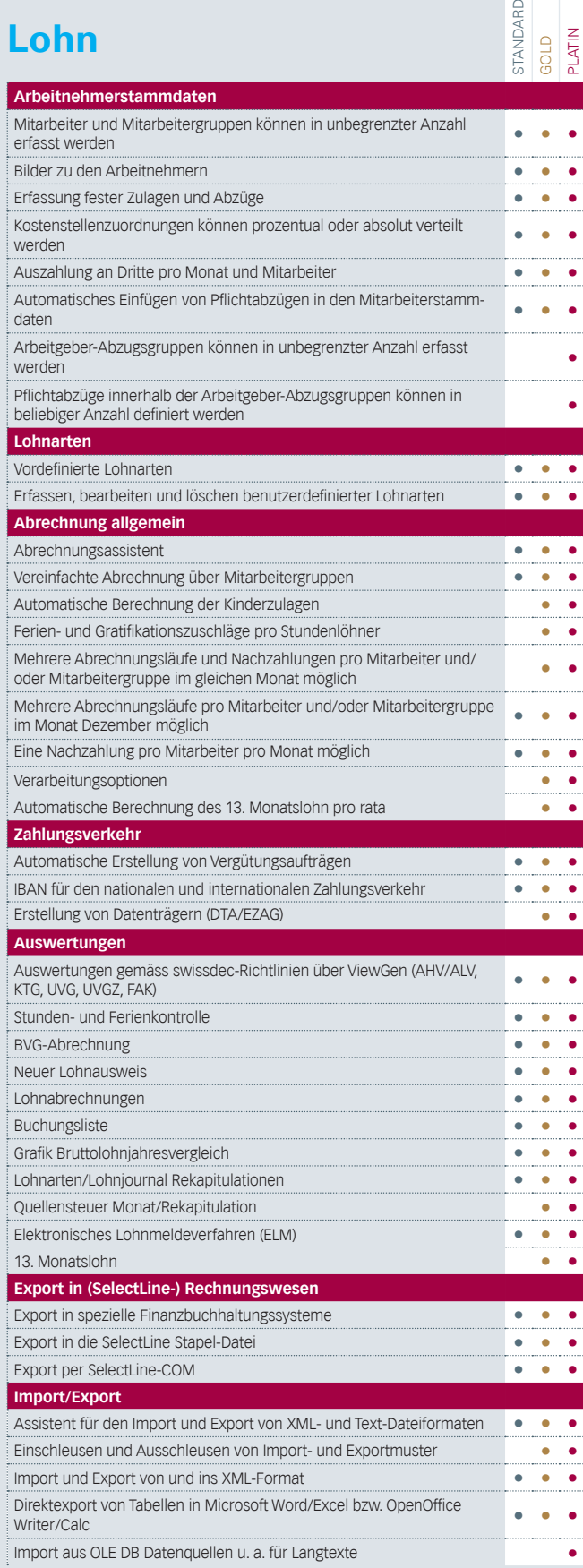

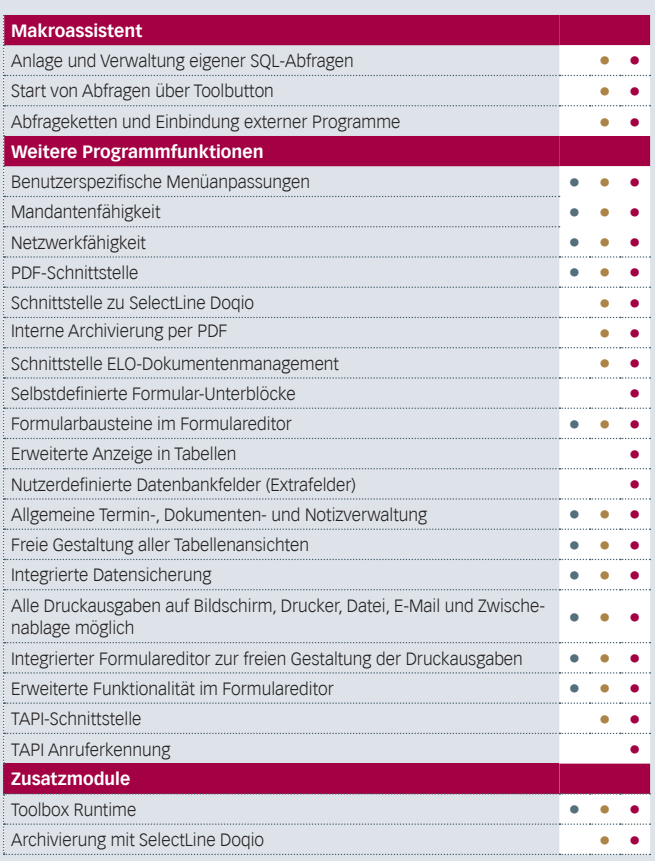